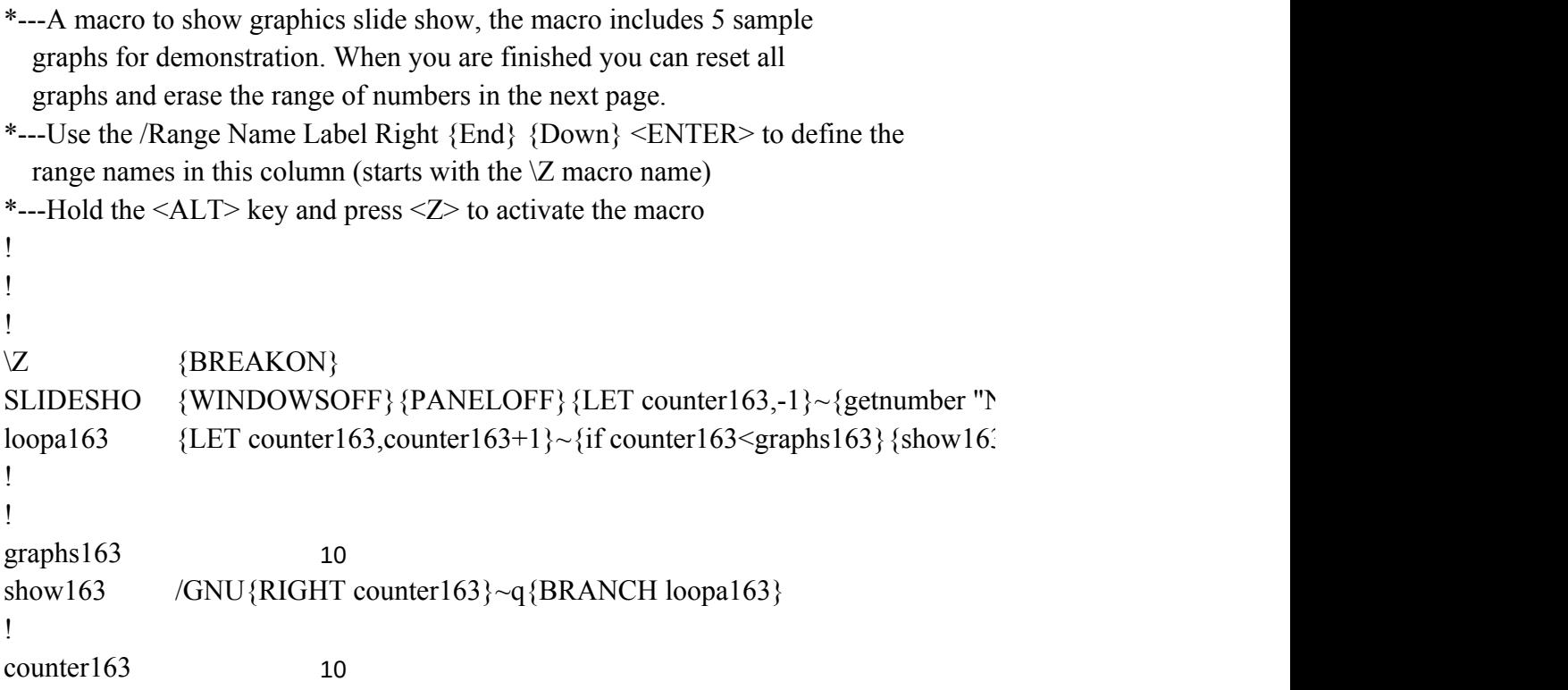

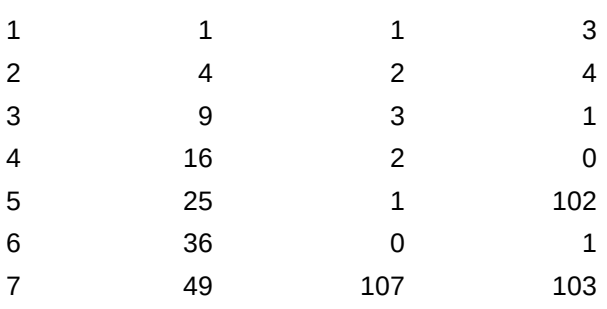

Vumber of graphs to show in order: ",graphs163} $\sim$  $\{3\}$ 

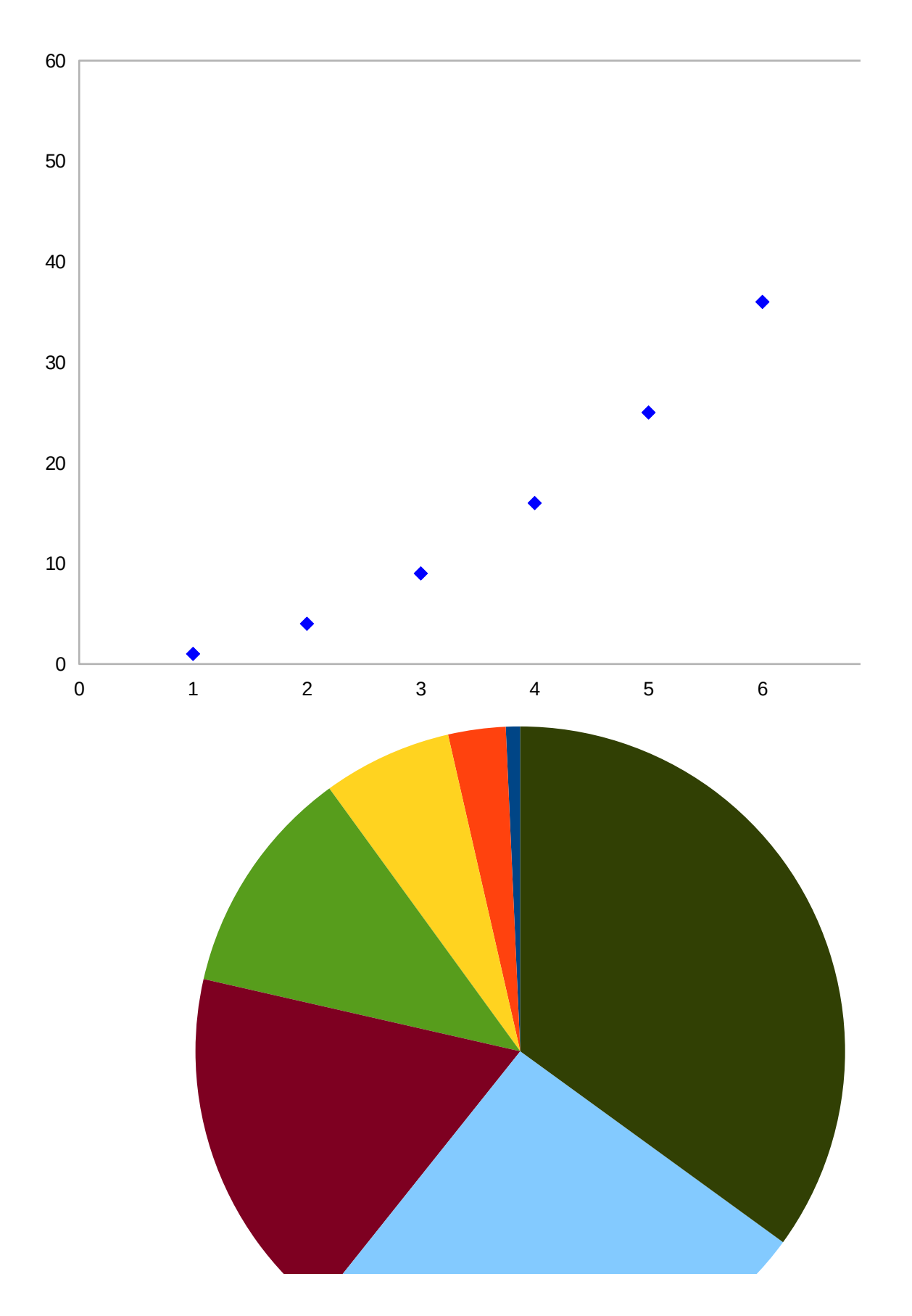

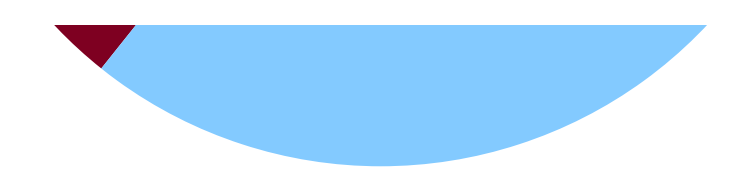

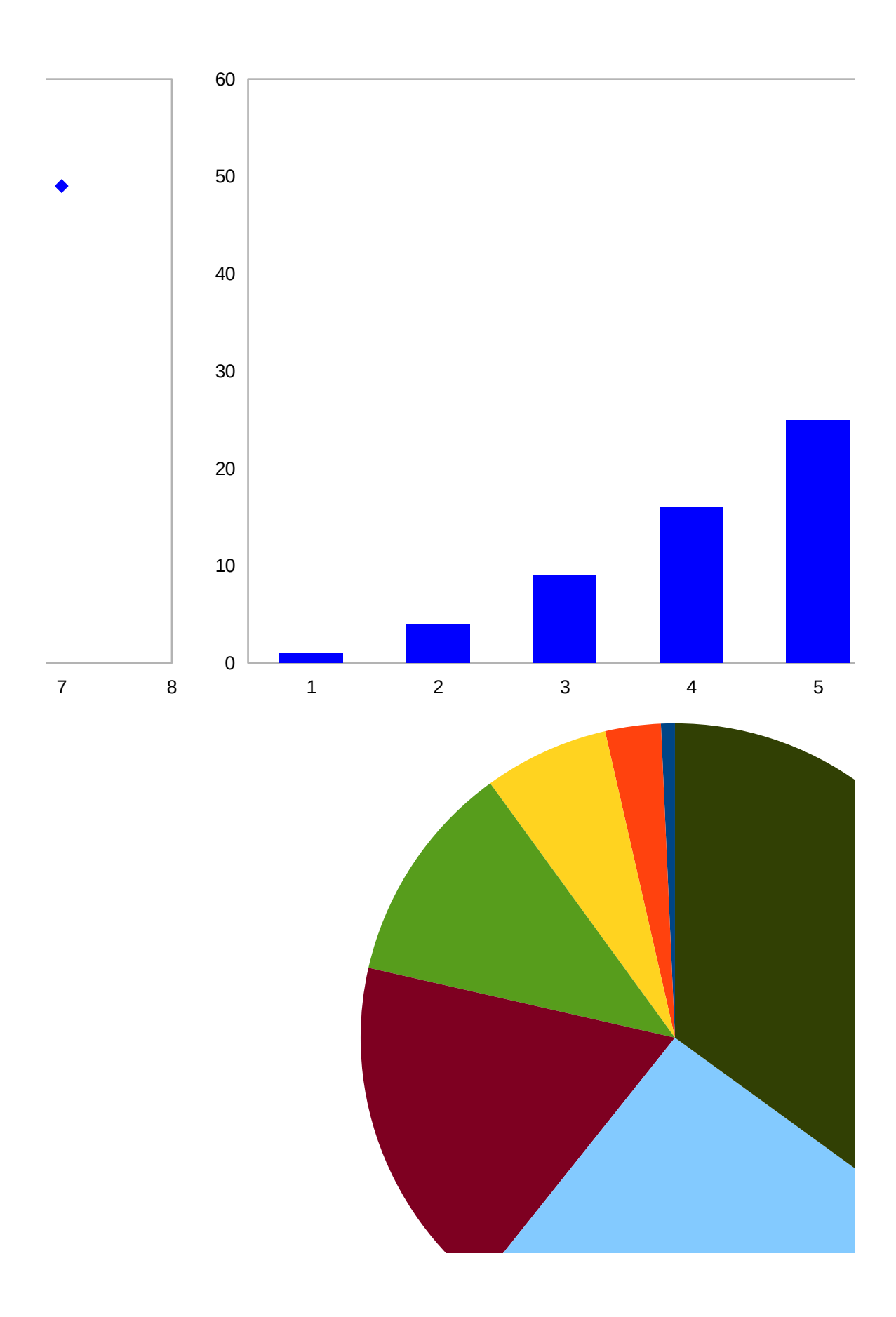

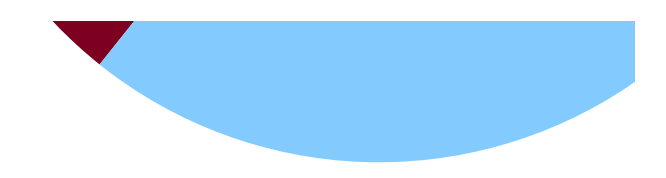

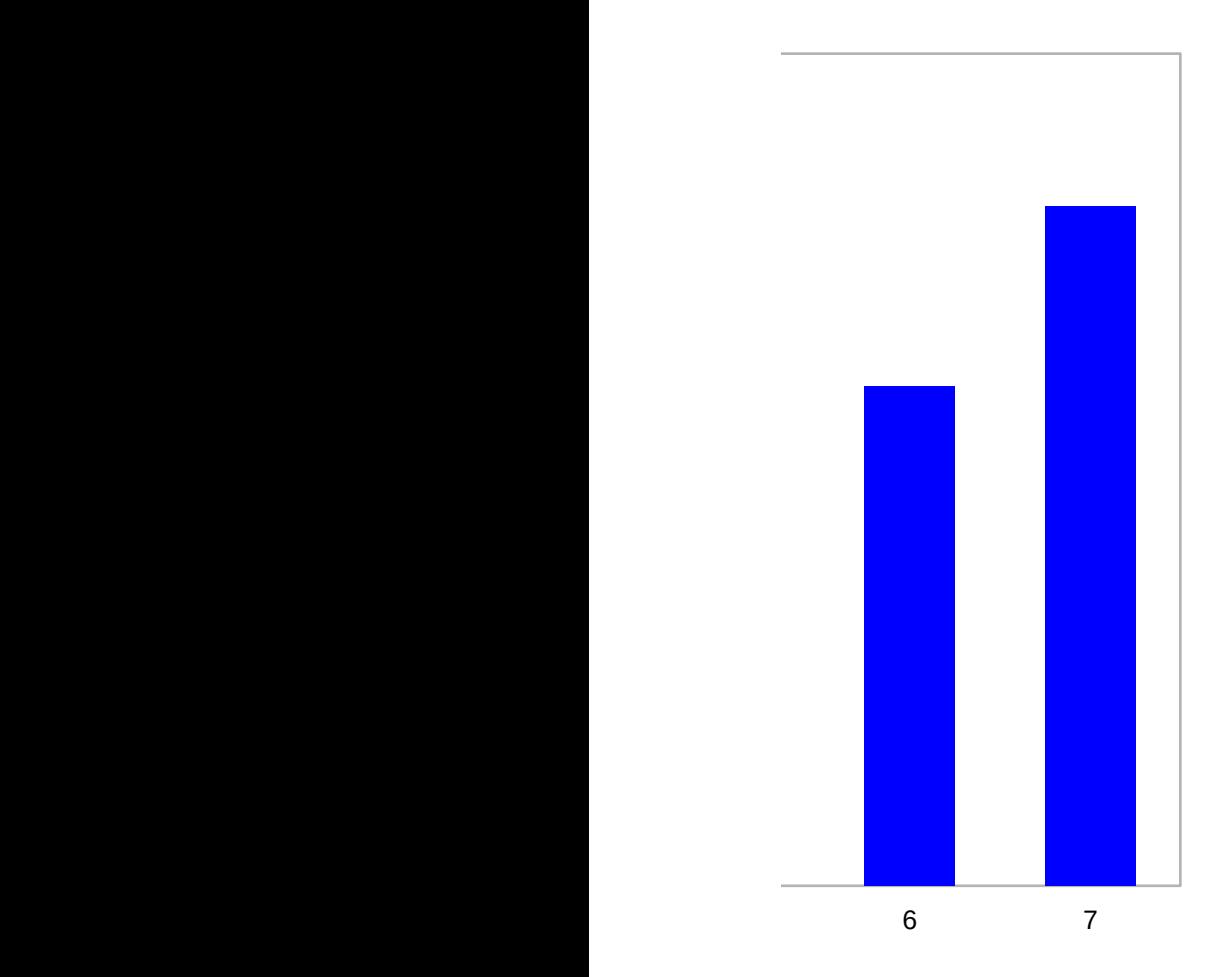

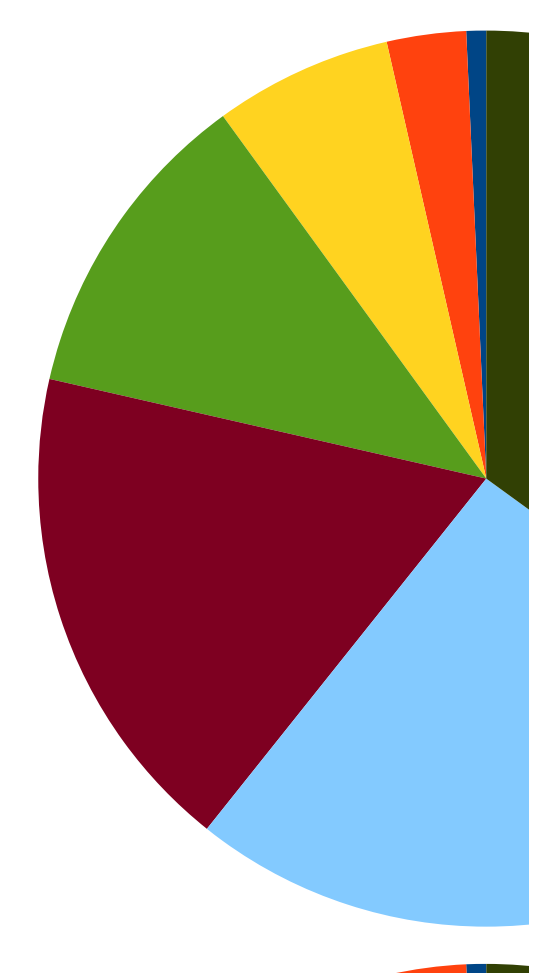

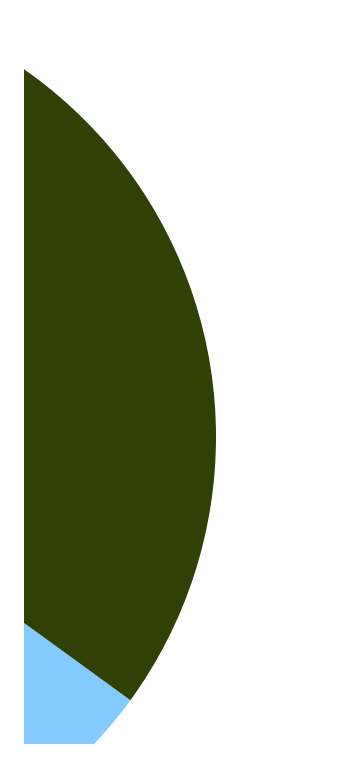

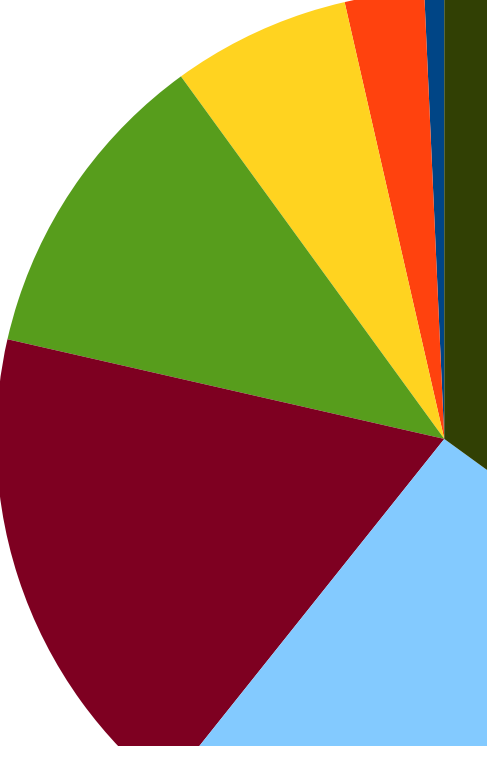

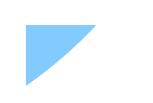

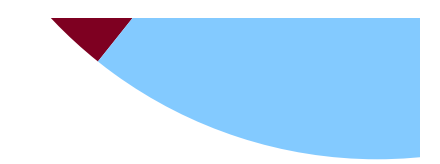

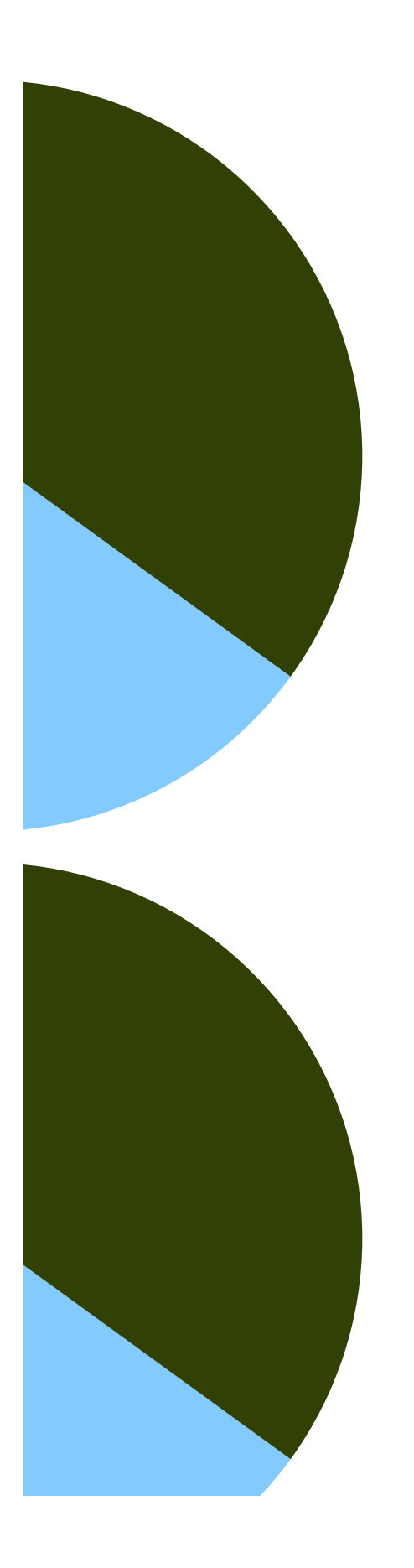

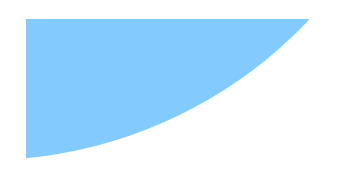